# **Correction exercices : Proportionnalité**

# **Exercice 1 :**

L'apport calorique d'une pomme est proportionnel à sa masse. Ainsi 15g de pomme apportent 12kcal (kilocalories).

1) Quel est l'apport calorique d'une pomme de 135g ?

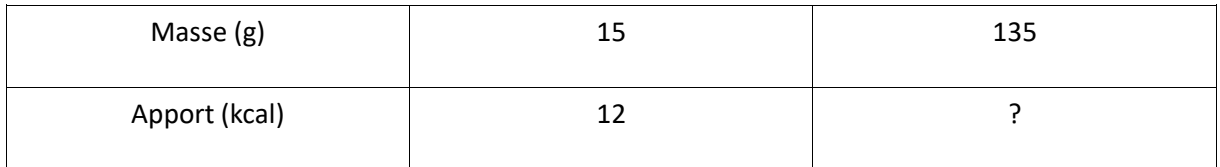

**1ère méthode :** (avec le coefficient de proportionnalité)

12  $\frac{12}{15} = \frac{4}{5}$  $\frac{4}{5}$  = 0,8. Le coefficient de proportionnalité est de 0,8.

 $135 \times 0.8 = 108$ 

L'apport d'une pomme de 135g est de 108Kcal.

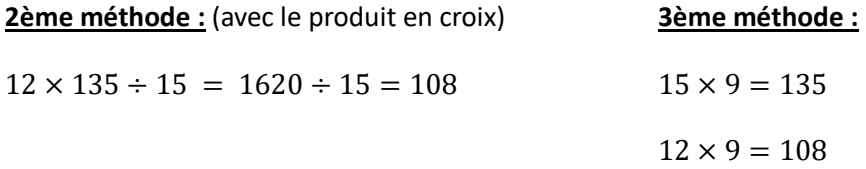

2) Lors d'une randonnée, Jean a dépensé 450Kcal. A quelle masse de pommes cela correspond-il ?

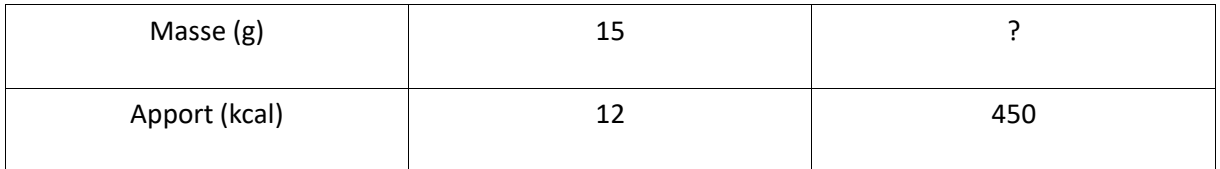

**1ère méthode :** (avec le coefficient de proportionnalité)

12  $\frac{12}{15} = \frac{4}{5}$  $\frac{4}{5}$  = 0,8. Le coefficient de proportionnalité est de 0,8.

 $450 \div 0.8 = 562.5$ . La masse d'une pomme correspondant à 450 Kcal est de 562.5.

**2ème méthode :** (avec le produit en croix)

 $15 \times 450 \div 12 = 6750 \div 12 = 562.5$ .

# **Exercice 2 :**

Dans un collège de 800 élèves, 40% étudient l'espagnol et 60% de ceux qui étudient l'espagnol sont en 4e.

1) Combien d'élèves de ce collège étudient l'espagnol ?

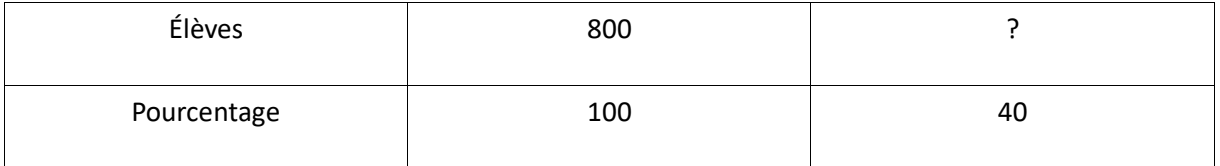

 $800 \times 40 \div 100 = 320$ 

320 élèves de ce collège étudient l'espagnol.

Ou tout simplement 40% de 800 se traduit par  $\frac{40}{100} \times 800 = 320$ 

2) Combien d'élèves qui étudient l'espagnol sont en 4e ?

60  $\frac{10}{100}$  × 320 = 192

192 élèves étudient l'espagnol en 4ème ;

3) Quel pourcentage d'élèves du collège étudient l'espagnol en 4e ?

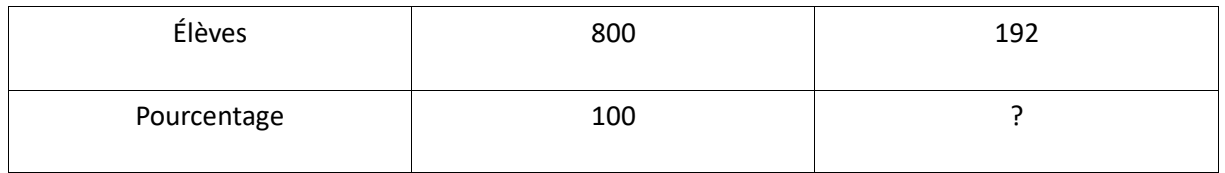

 $192 \times 100 \div 800 = 24$ 

24% des élèves de ce collège étudient l'espagnol en 4ème.

## **Exercice 3 :**

Voici des renseignements sur des cuves.

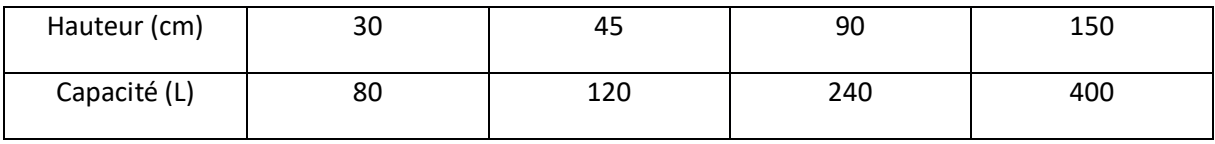

1) Représenter ce tableau dans un repère (unités : 1 carreau pour 10cm en abscisses et 1 carreau pour 40L en ordonnées).

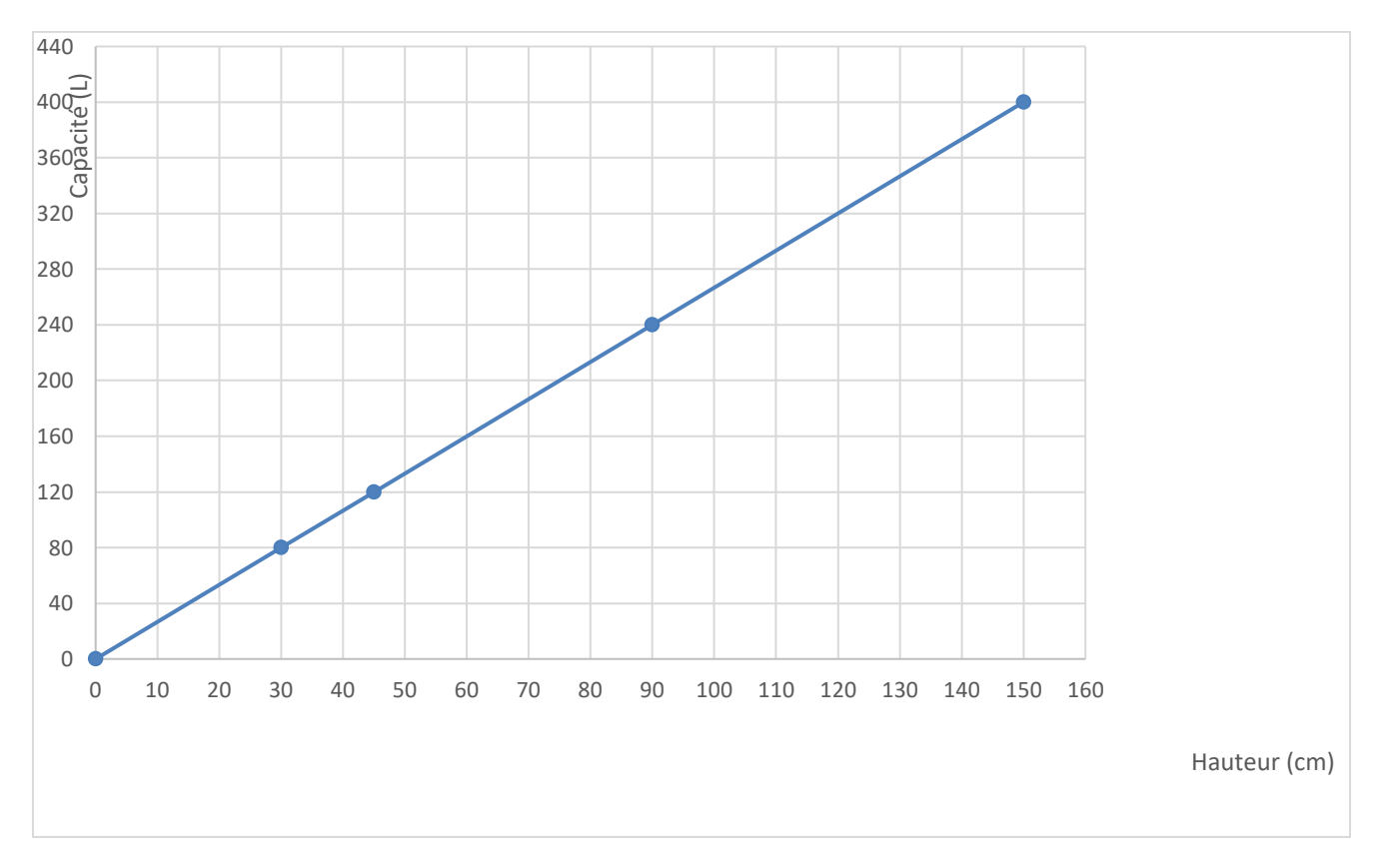

2) Indiquer s'il s'agit d'un tableau de proportionnalité, en justifiant :

a) en utilisant le graphique b) en utilisant le tableau

a) La courbe représentative du tableau forme une droite passant par l'origine du repère, il s'agit donc bien d'une situation de proportionnalité.

b)  $\frac{80}{20}$  $\frac{80}{30} = \frac{120}{45}$  $\frac{120}{45} = \frac{240}{90}$  $\frac{240}{90} = \frac{400}{150}$ 150 . Les quotients sont égaux donc il s'agit d'un tableau de proportionnalité.

3) En utilisant le graphique, estimer la hauteur d'une cuve de 300L. Déterminer ce résultat par le calcul.

Résolution graphique : On estime une hauteur de 110 ou 115 cm pour une cuve de 300L.

Résolution par le calcul :

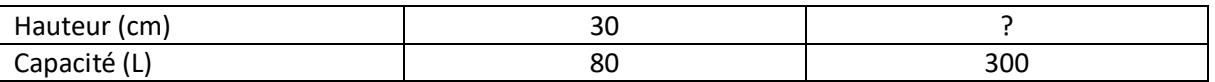

 $30 \times 300 \div 80 = 112,5$ . La hauteur d'une cuve de 300L est de 112,5cm.

### **Exercice 4 :**

1) Un objet A coûte 65 €. Son prix augmente de 5 %. Combien coûte-t-il après cette augmentation ?

#### **1ère méthode :**

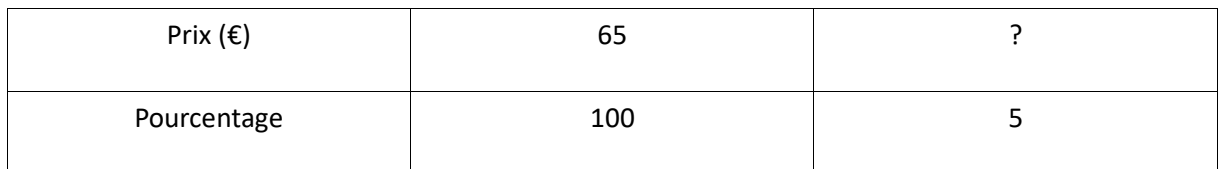

 $5 \times 65 \div 100 \text{ ou } \frac{5}{10}$  $\frac{3}{100}$  × 65 = 3,25.

65 + 3,25 = 68,25. Son nouveau prix est de 68,25€.

#### **2ème méthode :**

On augmente de 5%, on passe donc à 105%.

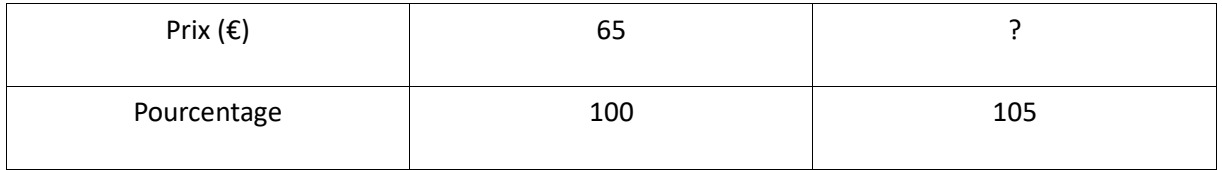

 $105 \times 65 \div 100 = 68,25$ . Son nouveau prix est de 68,25€.

2) Un objet B coûte 88 € après une baisse de 20 %. Quel était son prix avant cette baisse ?

On a baissé de 20%, on est donc à 80%.

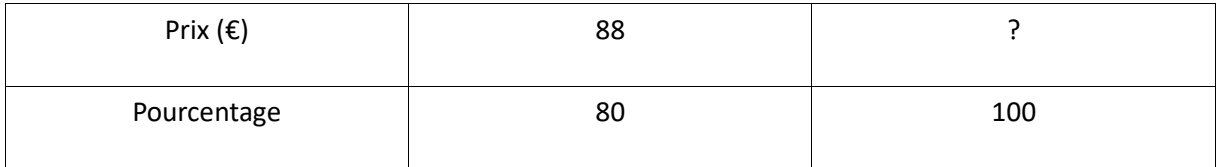

 $88 \times 100 \div 80 = 110$ .

Son prix de base était de 110€.

3) Le prix d'un objet C a subi une augmentation de 40% de 2015 à 2016 puis une baisse de 35% de 2016 à 2017. Quel est finalement le pourcentage global appliqué de 2015 à 2017 ? Préciser si c'est une augmentation ou une diminution.

#### **1ère méthode : (avec un exemple)**

Si on prend comme prix de départ 100€ :

On augmente de 40%, on passe donc à 140% et  $\frac{140}{100}$  $\frac{100}{100} \times 100 = 140.$ 

Ensuite on baisse de 35%, on passe donc à 65% du nouveaux prix et  $\frac{65}{100}$  $\frac{10}{100} \times 140 = 91.$ 

Au final son prix est de 91€. Nous sommes passés de 100€ à 91€ ce qui représente une baisse de 9%.

#### **2ème méthode : (multiplication entre pourcentage)**

Une augmentation de 40% revient à multiplier notre prix par  $\frac{140}{100}$  $\frac{1}{100}$ .

Une baisse de 35% revient à multiplier notre prix par  $\frac{65}{100}$  $\frac{1}{100}$ 

Donc  $\frac{140}{100}$  $\frac{140}{100} \times \frac{65}{100}$  $\frac{65}{100} = \frac{91}{100}$ 100 . Nous multiplions au total notre prix de base par 91 /100 ce qui revient à une baisse de 9%.

### **Exercice 5 :**

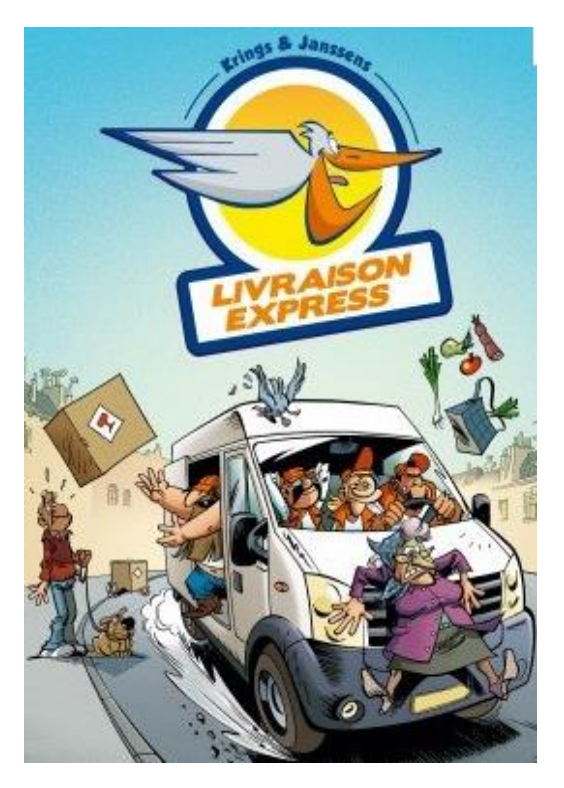

**1)** Un chauffeur livreur part de son entrepôt à 7h45.

Il arrive chez son 1<sup>er</sup> client à 9h15, à 120 km de l'entrepôt.

Donner sa vitesse moyenne.

**2)** Le chauffeur repart à 9h45 et arrive chez son 2 ème client à 12h.

Sachant qu'il a roulé à 60 km.h<sup>-1</sup> de moyenne, quelle distance a-t-il parcouru lors de son 2ème voyage ?

**3)** Le chauffeur reprend le volant à 14h15 et se rend chez son 3ème client, à 112 km du second. Sachant qu'il a roulé à 70 km.h<sup>-1</sup> de moyenne sur ce 3ème parcours, à quelle heure arrive-t-il chez le 3ème client ?

1) Entre 7h45 et 9h15 il y a 1h30min soit 1,5h.

$$
V = \frac{D}{T}
$$

$$
V = \frac{120}{1.5} = 80 \, Km/h.
$$

Sa vitesse moyenne est de 80 Km/h.

2) Entre 9h45 et 12h il y a 2h15min soit 2,25h.

$$
D = V \times T
$$

 $D = 60 \times 2.25 = 135$  Km.

Il a parcouru 135 Km.

$$
3) T = \frac{D}{V}
$$

 $T = \frac{112}{70} = 1,6h$  soit 1h36min.

 $14h15 + 1h36 = 15h51$ . Il arrivera à 15h51min chez le 3<sup>ème</sup> client.

### **Exercice 6 :** Les différentes énergies renouvelables

*Les informations présentées dans cette partie sont extraites du site « RTE, Réseau de transport d'électricité ».*

Le tableau ci-dessous indique la production française d'énergie électrique renouvelable par filière en 2017, exprimée en térawatt-heure (TWh).

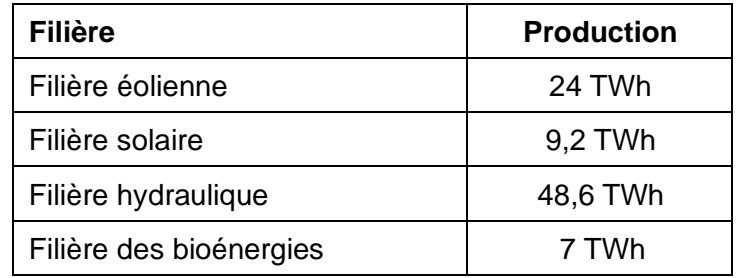

1) Calculer le pourcentage que représente l'énergie électrique produite par la filière solaire par rapport à l'énergie électrique produite par l'ensemble des filières des énergies renouvelables.

Total de production des filières des énergies renouvelables :  $24 + 9.2 + 48.6 + 7 = 88.8$ .

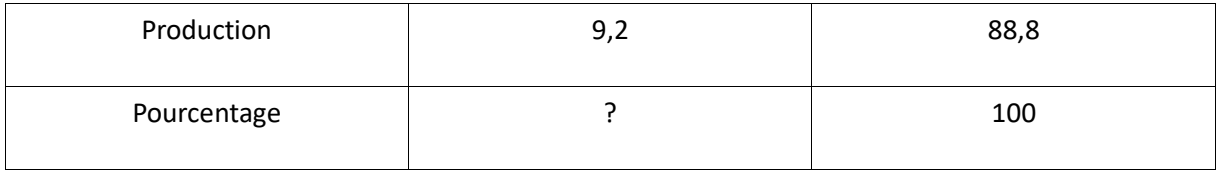

 $9,2 \times 100 \div 88,8 = 10,36$ 

L'énergie électrique produite par la filière solaire représente 10,36% des énergies électriques renouvelables.

2) En 2017, l'électricité renouvelable a couvert 18,4 % de l'électricité consommée en France. Calculer la quantité totale d'électricité consommée en France en 2017. On donnera l'arrondi au dixième de térawatt-heure.

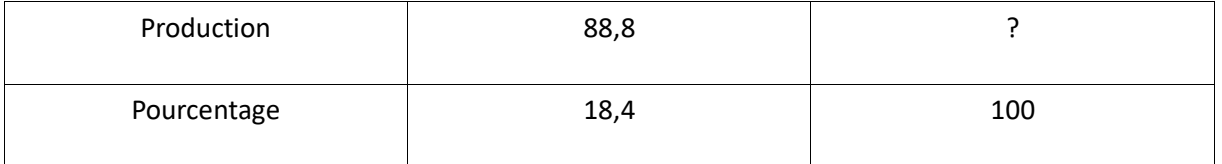

 $88,8 \times 100 \div 18,4 = 482,6$ 

La quantité totale d'électricité consommée en France en 2017 était de 482,6 TWh.

**Exercice 7 :** Répondre aux quatre questions suivantes en utilisant les trois documents ci-après.

**1.** Un véhicule a parcouru le tronçon du tunnel de Noailles et la vitesse moyenne calculée est de 123 km/h. Quelle sera la vitesse retenue ?

Nous avons une vitesse supérieure à 100 Km/h. D'après le document 3 nous devons appliquer une baisse de 5%, nous passons donc à 95%.

$$
123 \times 95 \div 100 = 116,85.
$$

La vitesse retenue par le radar est de 116,85 Km/h.

**2.** Un autre véhicule a parcouru la distance entre les deux points d'enregistrement en 4 minutes. Quelle sera la vitesse retenue ?

$$
V = \frac{D}{T}
$$
 4 min =  $\frac{4}{60}h$  =  $\frac{1}{15}h$ 

 $V = 5.1 \div \left(\frac{1}{15}\right) = 5.1 \times \frac{15}{1}$  $\frac{15}{1}$  = 76,5 Km/h

La vitesse calculée est de 76,5 Km/h.

La vitesse est inférieure à 100 Km/h, donc 76,5 – 5 = 71,5.

La vitesse retenue est de 71,5 Km/h.

**3.** Sur une contravention reçue suite à un excès de vitesse sur ce tronçon, la vitesse retenue est 114 km/h. Quelle était la vitesse moyenne calculée par l'ordinateur pour ce véhicule ?

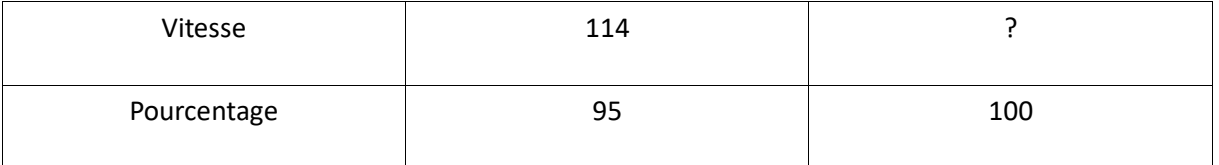

 $100 \times 114 \div 95 = 120.$ 

La vitesse moyenne calculée par l'ordinateur était de 120 Km/h.

**4.** La plaque d'immatriculation d'un véhicule est enregistrée à 9 h 17 min 56 s devant le premier radar, puis à 9 h 22 min 07 s devant le second radar. Le conducteur de ce véhicule sera-t-il sanctionné par une contravention ?

Entre 9h17min56s et 9h22min07s il y a 4min 11s.

$$
4 \min 11 \, s = 251 \, s = \frac{251}{3600} \, h
$$

$$
V = \frac{D}{T}
$$

$$
V = 5.1 \div \frac{251}{3600}
$$

$$
V = 5.1 \times \frac{3600}{251}
$$

$$
V = 73.15 \; Km/h.
$$

La vitesse calculée est de 73,15 Km/h et est inférieure à 100 Km/h.

$$
73.15 - 5 = 68.15.
$$

La vitesse retenue sera donc de 68,15 Km/h, l'automobiliste ne sera pas sanctionné par une contravention.

*c sur une distance de 5,1 km à proximité du tunnel de Noailles. La vitesse est limitée à*  La portion de l'autoroute A20 entre Toulouse et Paris est équipée d'un radar tronçon *70 km/h lors de travaux de réfection du tunnel.*

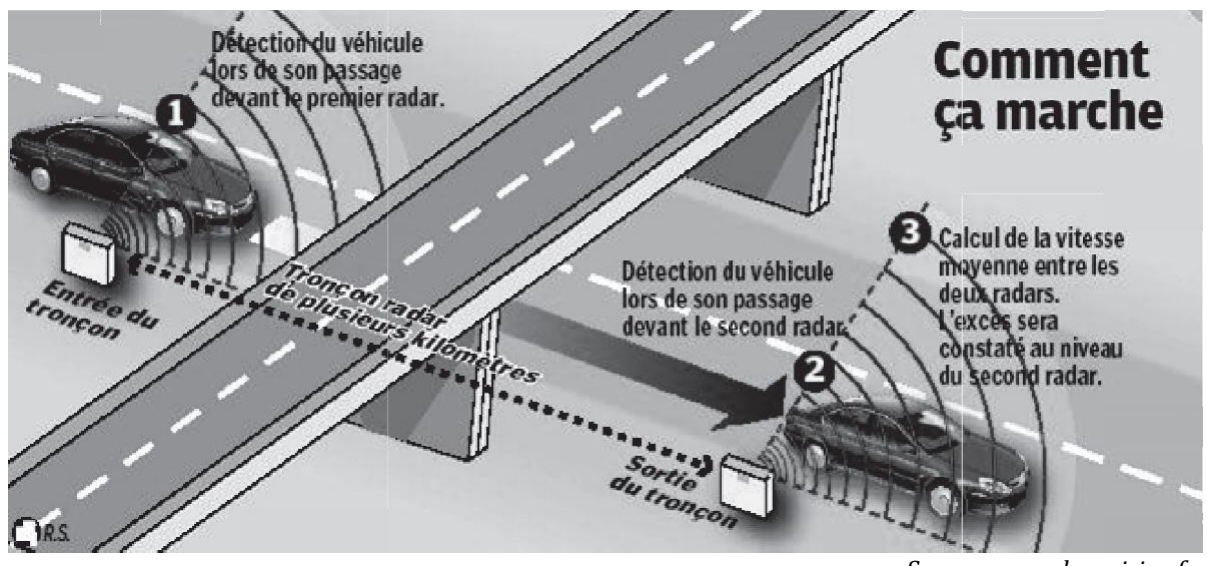

#### **Document 2 : Principe de fonctionnement d'un radar-tronçon**

*Source [: www.leparisien.fr](http://www.leparisien.fr/)*

### **Document 3 : Calcul de la vitesse retenue pour la contravention**

*Un ordinateur calcule la vitesse moyenne de la voiture sur le tronçon puis détermine la vitesse retenue afin de prendre en compte les erreurs de précision du radar.*

*Si la vitesse retenue est au-dessus de la vitesse limite, l'automobiliste reçoit une contravention.*

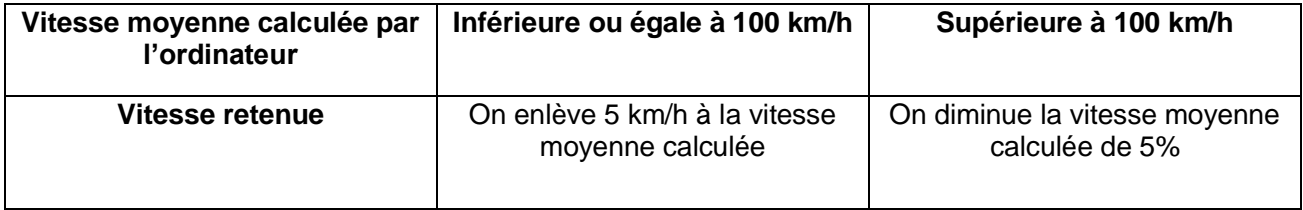